#### **GEDCOM Service Programme**

# ein Satz von Programmen zur

- ➢ Analyse der Tag Struktur
	- ➢ Konvertierung
		- ➢ Reduzierung
			- ➢ Listen
				- ➢ Validierung der Daten
					- ➢ Sortierung
						- ➢ Umnummerierung
							- ➢ Duplikate, Merge, Sync

# von Gedcom Dateien

Dazu einige sog. GSP Spezial- und GSP/OFB Dienstprogramme Auch im OFB Paket enthalten

Diedrich Hesmer, Herrenberg (D) - ofb.hesmer@gmx.de - https://ofb.hesmer.name/gedserpro\_d.html

#### **OFB Start Zentrum**

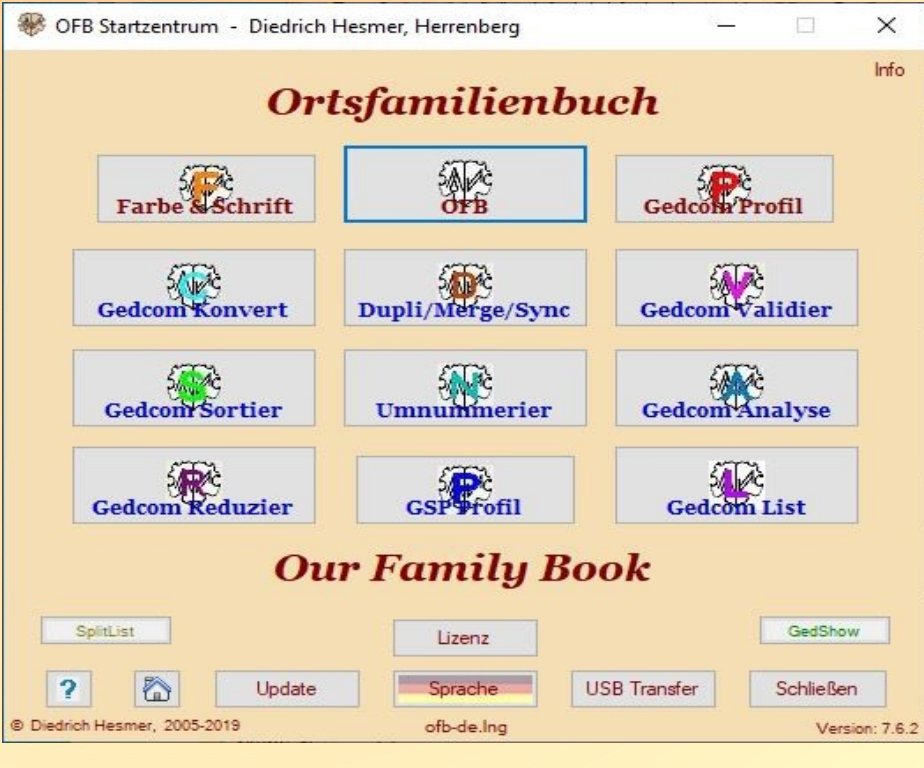

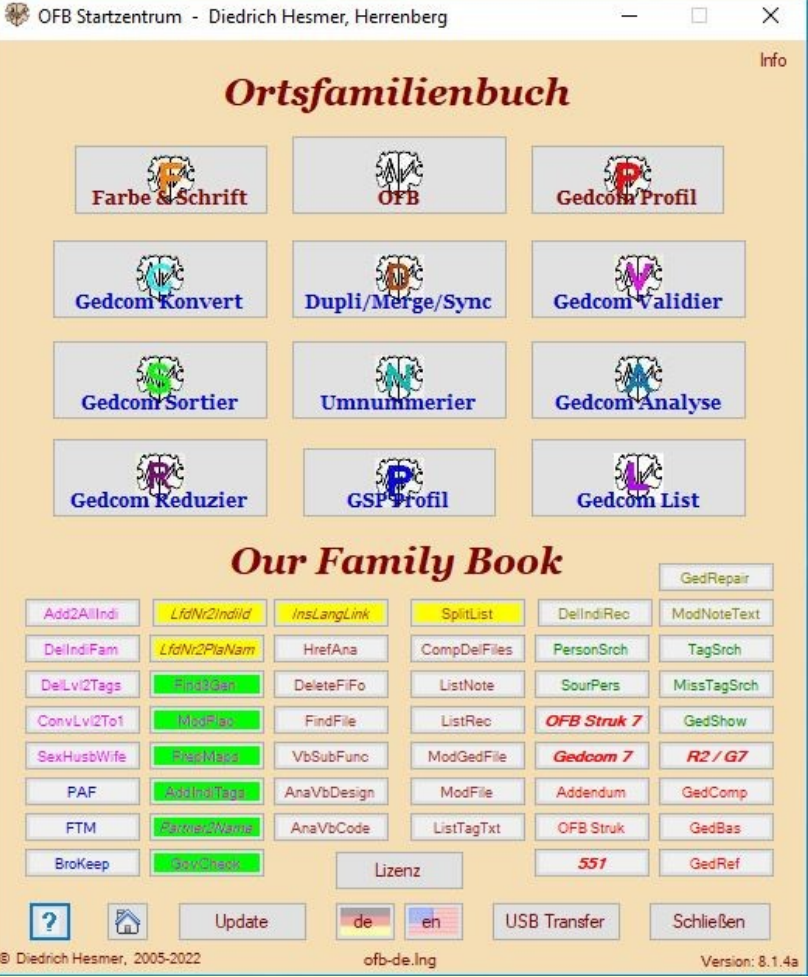

5

#### **Dienstprogramm GedShow**

- Anzeigen Datensätze der ged-Dat
	- Jeder Typ separat
- Optionen für Schriftgröße, Fensterbreiten, Tag-Farben, Zusatzinfos
- Kann gestartet werden durch rechten Mausklick auf "Edit" der ged-Datei in allen OFB + GSP Programmen
- **Doppelklick auf Zeile zeigt** Datensatz komplett wie in Datei
- **Rechter Mausklick zeigt wo** die ID referenziert ist
- **Diese Klicks in jedem Fenster** möglich

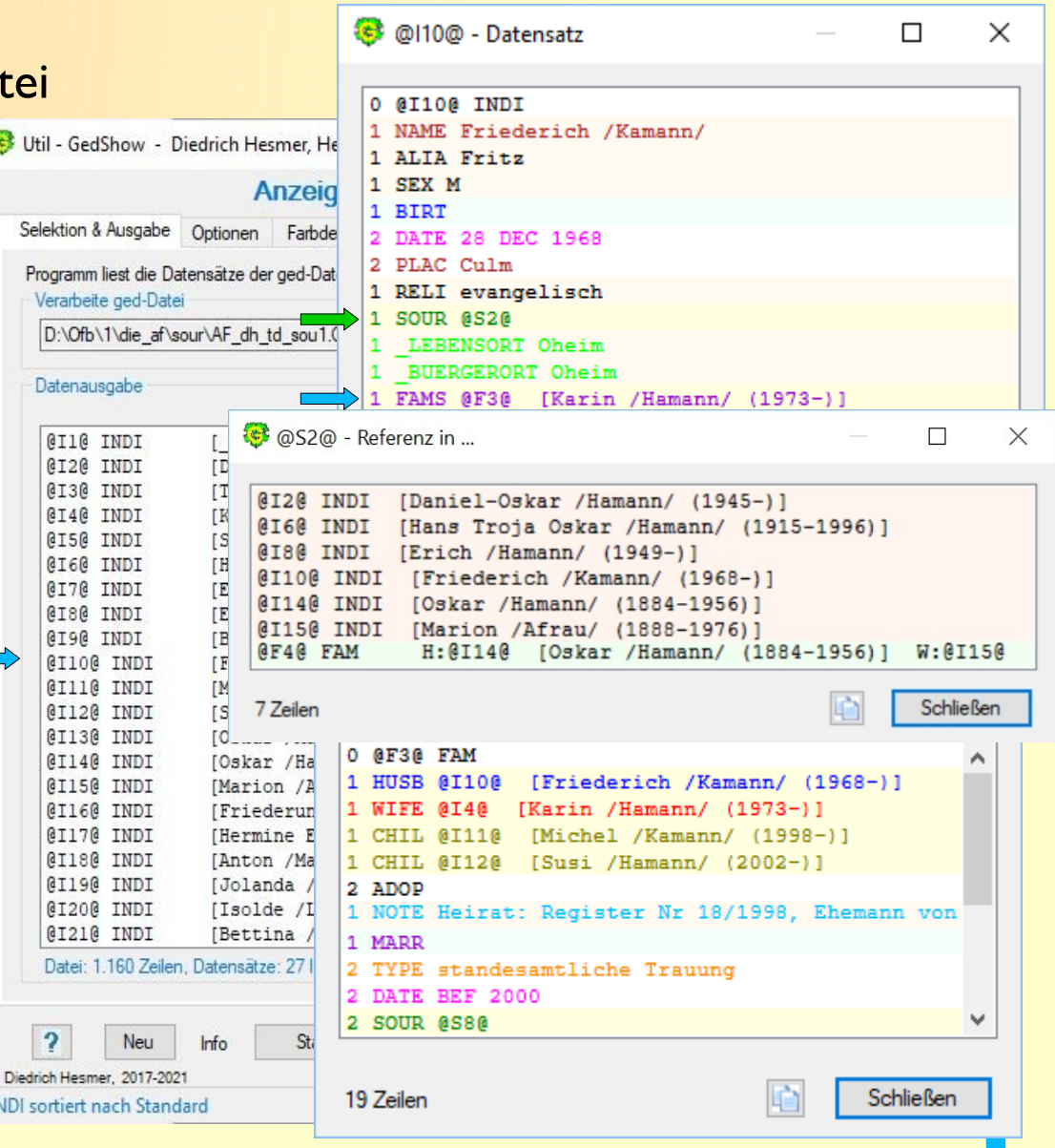

#### **Konvertierung**

Erlaubt die Konvertierung einer ged-Datei in ein Format, dass die Daten vom aufnehmenden Genealogie-Programm (weitestgehend) verlustfrei übernommen werden können

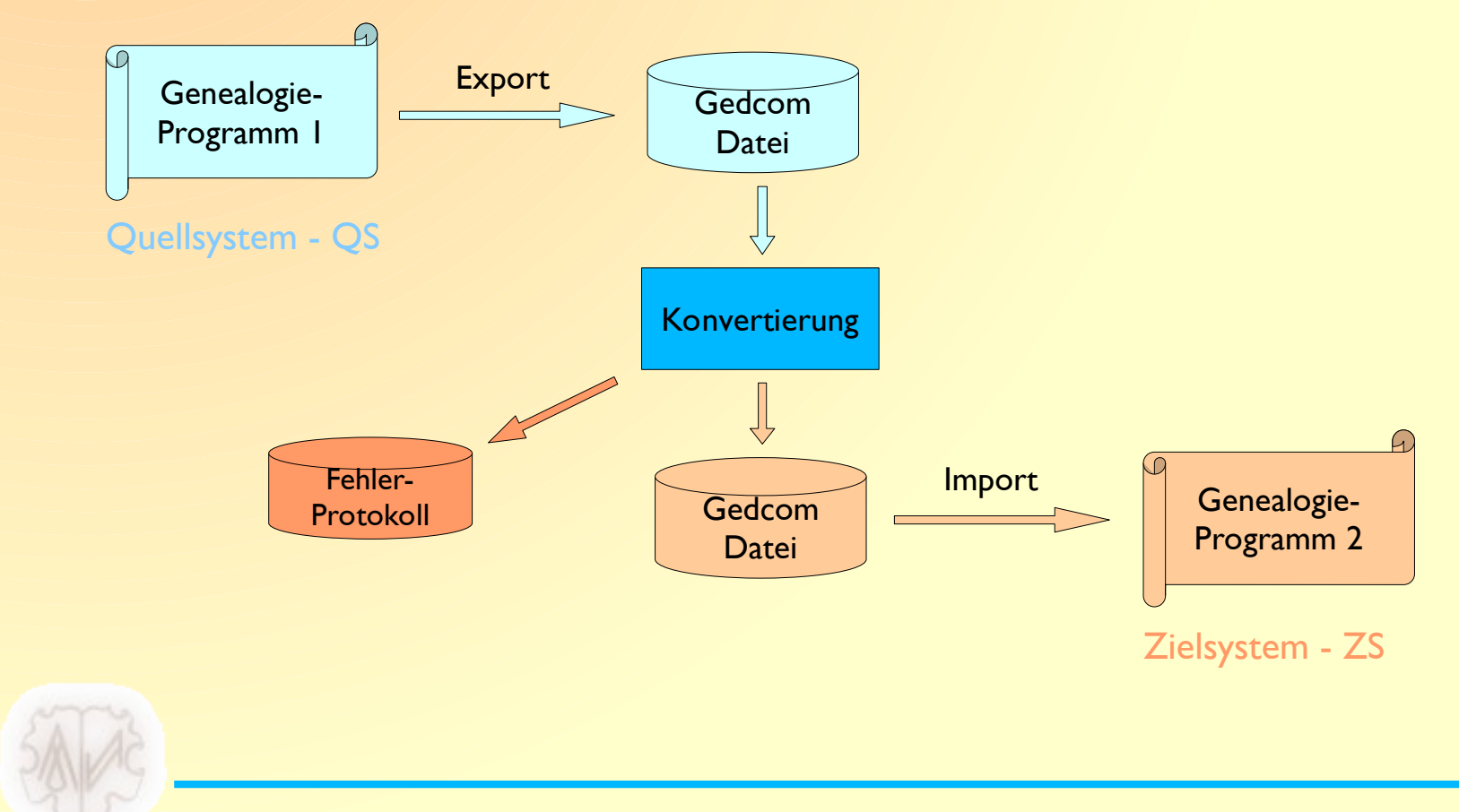

#### **Konvertierung - 1/2**

- Anderung der Kodierung der ged-Datei
	- $-$  ASCII, ANSEL, (ANSI)  $\rightarrow$  UTF-8, (ANSI) GEDCOM 7 nur UTF-8
- Strukturänderungen fest codiert / nicht veränderbar
	- 31 Entfernen bestimmter Zeilen bzw. Textteile in Zeilen, Datensätze
	- 20 Fest vorgegebene mehrzeilige Änderungen (Korrekturen)
	- 15 Datum Konvertierung in Standard "15 MAR 1820"
	- 16 Umwandlungen, Zusammenführungen, ...
	- Spezialänderungen wie z.B. Beziehungen aus "Brother's Keeper" in Standard Form
- Textänderungen variabel definiert
	- 9 Entfernen von Einzelzeilen + Zeilenblöcken
	- 2 Datum Text Änderungen
	- 9 Textänderungen (Zeilenanfang, allgemein, PLAC Texte)

#### **Konvertierung - 2/2**

- **Werschiebe Text" Option** 
	- Variable Strukturänderungen bis zu 5 Zeilen
		- Verschieben bis zu 5 Merkmalstexte
		- Streichen von Merkmalstexten
		- Änderung von Tag-Namen, Stufen-Nr. und Tag-Reihenfolge
		- Streichen, Einfügen und Verschieben von Zeilen
- "Verschiebe Tags" Option
	- Verschieben von Tag-Gruppen unter andere Tags bis zur Stufe 4
- "Transfer Text" Option
	- Verschieben von Daten zwischen Personen- Familien-Datensätzen ↔
- Achtung:
	- Mit großer Vorsicht zu verwenden gute Gedcom Kenntnisse notwendig
	- Kann bei Fehlern zur "Schrottung" der Zielsystem ged-Datei führen
	- Reihenfolge der Verarbeitung beachten
		- Dateivergleich durchführen → WinMerge, DiffMerge

#### **Reduzierung**

Erlaubt die Reduzierung einer ged-Datei durch selektive Auswahl einer Teilmenge um die Daten von Einzelpersonen oder ganzen Familienverbänden an andere Forscherkollegen übermitteln zu können

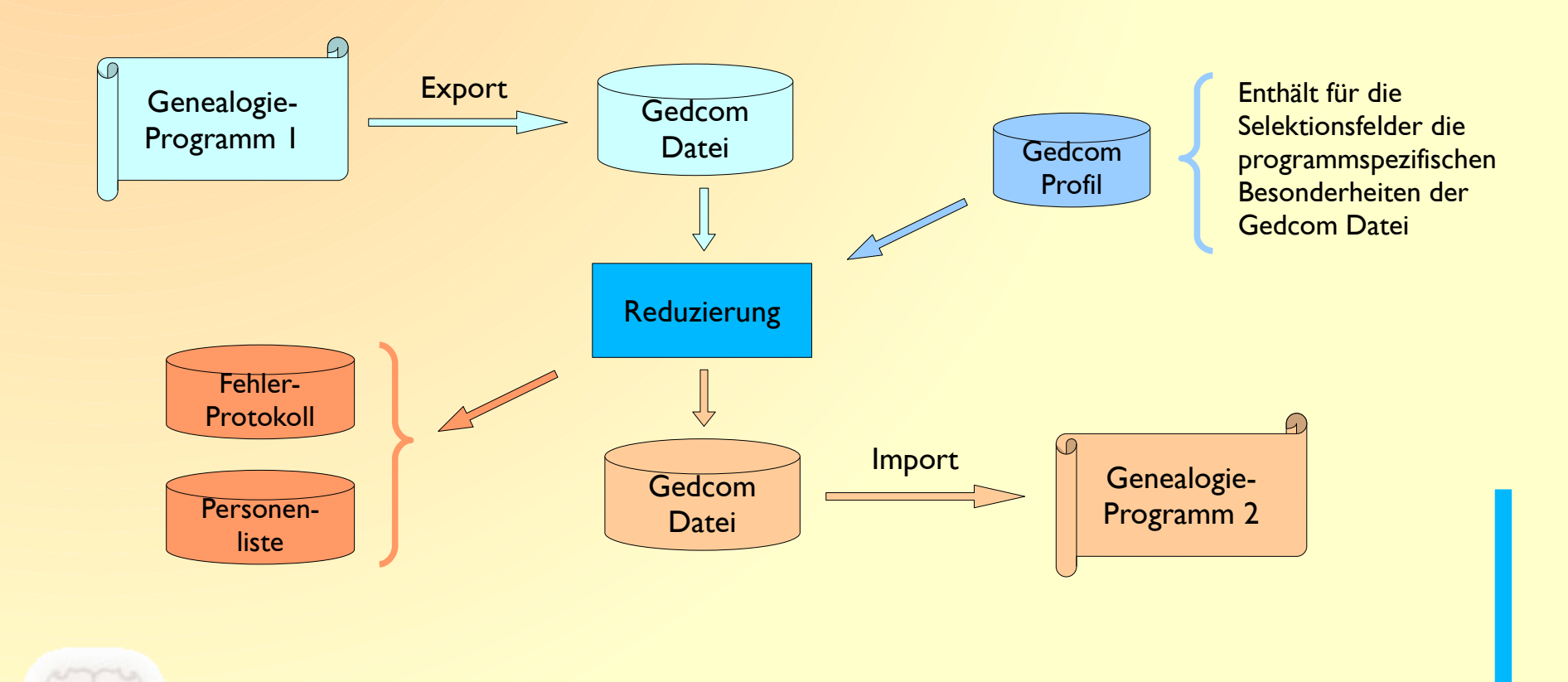

#### **Reduzierung - 1/2**

- Selektion von Personen
	- Personenauswahl (20 Selektionsparameter) u/o
	- Ortsauswahl (11 Ortsgruppen) u/o
	- Zusatzauswahl (4 Tags, Tagkombinationen)
- Selektives Zufügen von
	- Partner / Kinder / Eltern / Geschwister / ...
	- Vorfahren / Nachkommen
	- Zeugen / Paten / Beziehungen / …
	- Medien mit verschiedenen Optionen
- Optionales Zufügen von Daten für je 2 gefundene zusammenhängende Personen
	- Familiendaten (FAM Datensätze) bei Partnern / Kinder
	- Beziehungsdaten (ASSO Strukturen) bei Zeugen / Paten / …

#### **Reduzierung - 2/2**

- Auswahl der zu übertragende Datenfelder für gefundene Personen
- Datenschutz Funktionen stehen zur Verfügung
	- Standard DS über Berechnung von Jahren, ...
	- Individueller DS über spezielle Kennzeichen in der ged-Datei
- Benötigt "Gedcom Profil"
	- Definiert wie welche Selektionsfelder in der ged-Datei kodiert sind
	- Zu definieren für ... sofern verwendet … mit "GSP Profil Verwaltung"
		- Taufe
		- Beruf
		- Familienname
		- Lebens-/Wohnort
		- Heimat-/Bürgerort
		- Beziehungen

### **Listen**

Als **Arbeitslisten** erlaubt es durch selektive Auswahl der Daten die Ausgabe von bis zu 10 Feldern je Person aus einer ged-Datei als html- und csv-Datei

- Selektion von Personen
	- Personenauswahl (20 Selektionsparameter) u/o
	- Ortsauswahl (11 Ortsgruppen) u/o
	- Zusatzauswahl (4 Tags, Tagkombinationen)
- Selektives Zufügen von
	- Vorfahren / Nachkommen
	- Partner / Kinder / Eltern
	- Zeugen / Paten / Beziehungen / …
- Auswahl der auszugebende Datenfelder/Tags für gefundene Personen
- **Benötigt "Gedcom Profil"**

Siehe auch "GSP Reduzierung"

### **Validierung**

Erlaubt die Überprüfung von ged-Dateien auf Datum Fehler (einzeln und im Zusammenhang) und diverse potenzielle Probleme

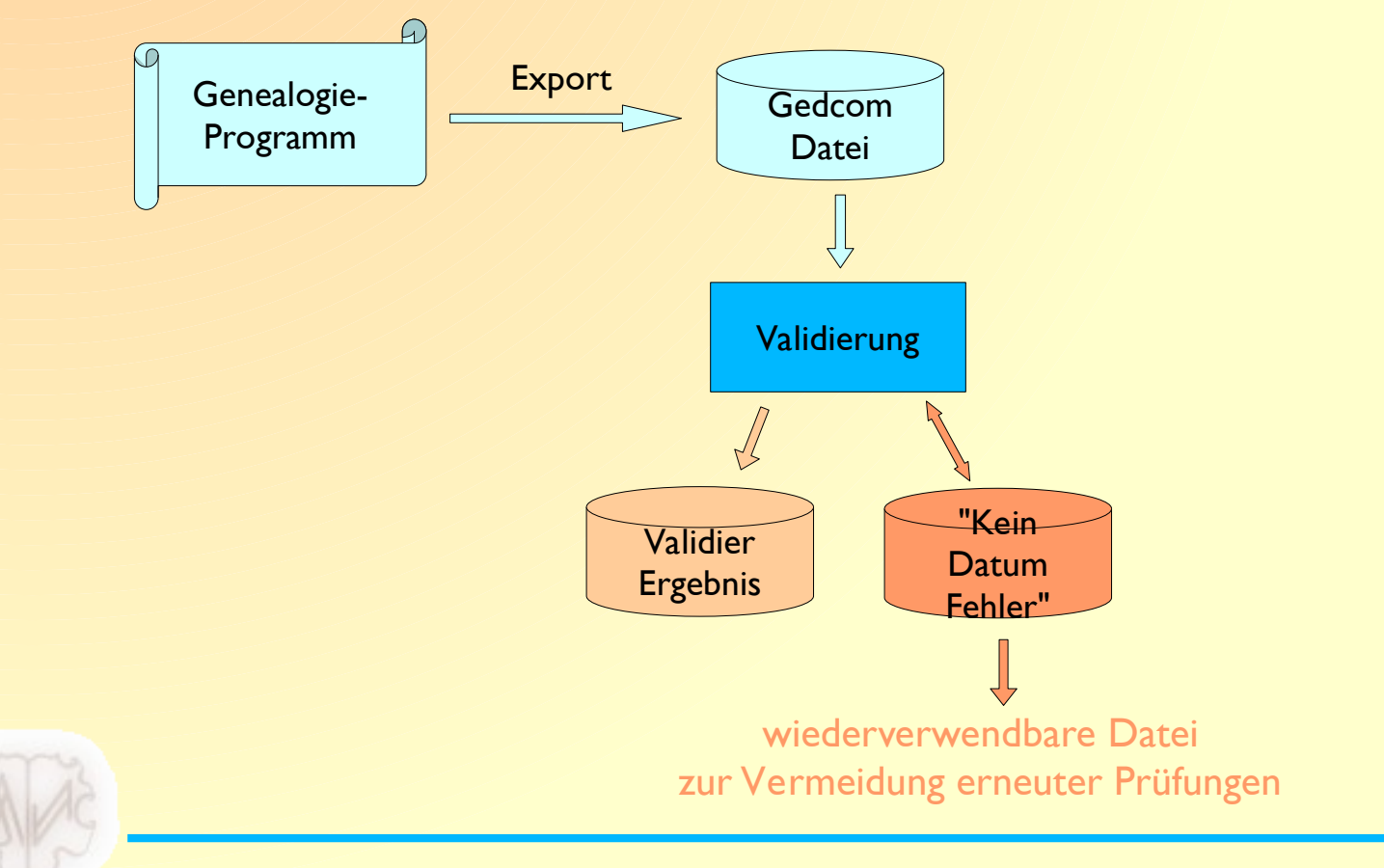

### **Validierung – 1/2**

- **Datum Prüfung innerhalb einer ged-Datei** 
	- Prüfung logischer Fehler bei Datum Angaben
		- 10 fixe (1:1) Vergleiche
			- z.B. Geburt nach Tod bzw. Heirat
		- 10 flexible Vergleiche mit Ungenauigkeit in Tagen, Monaten, Jahren
			- z.B. Geburt Kind nach x Jahren seit Geburt von Mutter
		- Spezielle Ereignisse
			- z.B. Abhängig von Volljährigkeit, Geburt, Tod, Heirat
	- Prüfung / Listung von Datum Bereichen ( von bis )
		- z.B. fehlende Datum Angaben für  $* \sim + =$
	- Ergebnislisten mögliche Datum Fehler
		- Validierergebnisliste is je Datum den "Fehler"
		- Ged Datum Liste + Datei I:I der ged-Datei für die Person / Familie
		- "Kein Datum-Fehler" Datei Datum Angaben als "korrekt" definiert

### **Validierung – 2/2**

- Andere potenzielle Probleme
	- 7 Fehlerprüfungen
		- z.B. fehlende Tags, Datensätze, Referenzen, Zeiger
	- 31 Warnungsprüfungen
		- z.B. Familie nur 1 Person, nur Kinder, ohne Person
		- z.B. gleicher Nachname von Mann  $+$  Frau
		- z.B. vertauschtes Geschlecht bei Mann + Frau / Mutter + Vater
		- z.B. mehrfach identische Datensätze, mehrfache Tags
	- Ergebnislisten mögliche Fehler & Warnungen
		- Validierergebnisliste iedes gefundene Vorkommnis
- Weitere Optionen zur Steuerung des Einlesens der ged-Datei
	- Streichung von Sondertexten in Namen z.B. NN, N.N, Living, …
	- Streichung von Sonderzeichen bei Namen
	- Behandlung von hierarchischen Ortsangaben als PLAC xxx, xxx, , , ,

### **Was sind gdz-Dateien**

- Bis GEDCOM 5.5.1
	- ged-Datei mit den genealogischen Daten
	- Mediendateien jeglicher Art separat → gespeichert lokal, Server, Web
	- Problem der Verbindung bei der Weitergabe
- Ab GEDCOM 7.0
	- Zusammenführung in gdz-Archiv von
		- ged-Datei  $\rightarrow$  gedcom.ged (vorgegebener fixer Name)
		- **Alle lokal gespeicherte Mediendateien**
	- Vereinfacht Datenaustausch mit Kollegen, …
	- gdz-Datei ist ein zip-Archiv, sollte mit jedem Zip-Program verarbeitet werden können (ggf. umbenennen von .gdz → .zip)

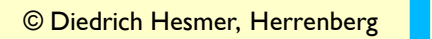

#### **GSP Anwender**

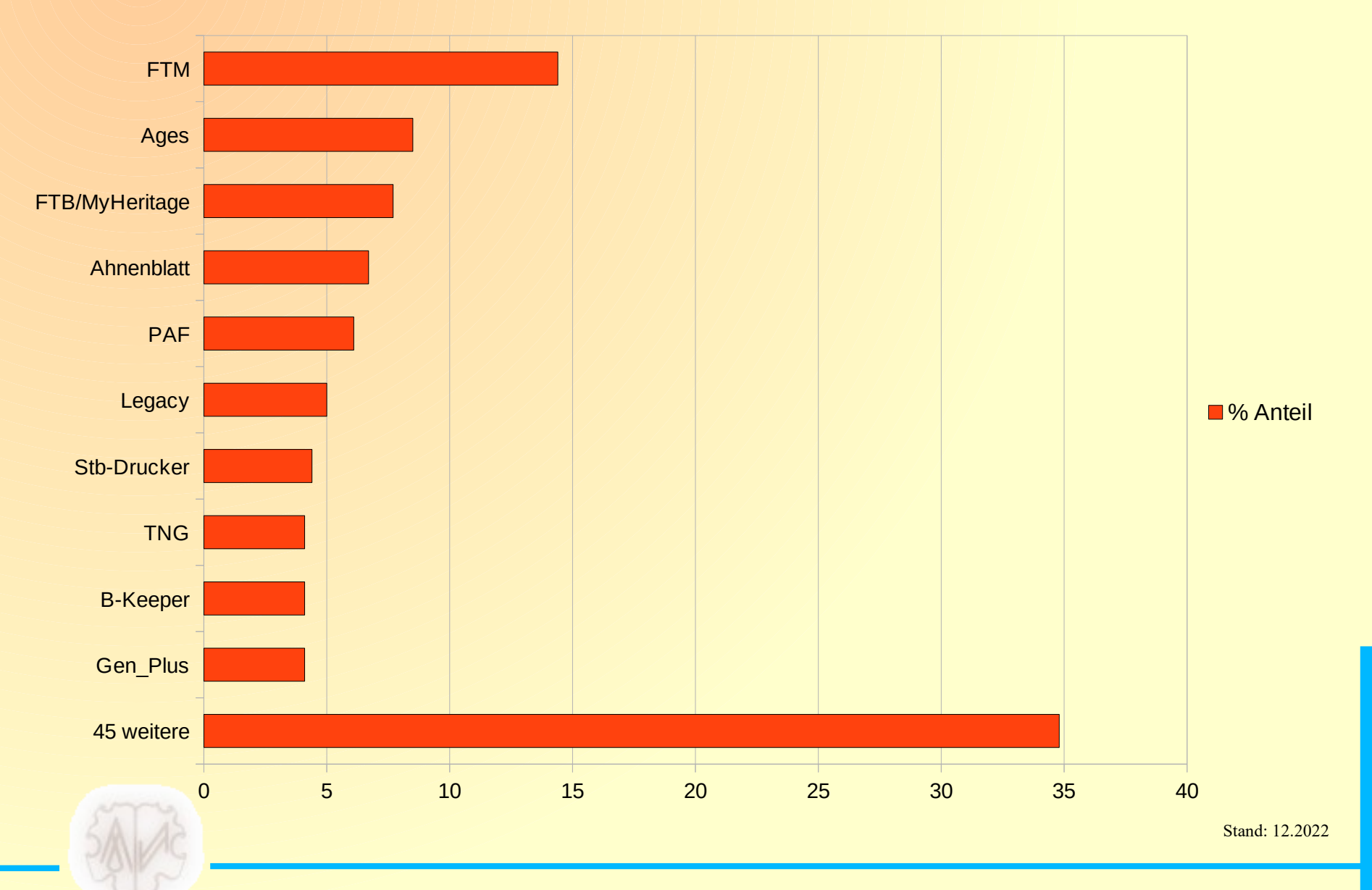